## **Event Log / Error Log for AW-UE100**

Event Log and Error Log can be confirmed on WEB screen. (Setup → Maintenance → System log)

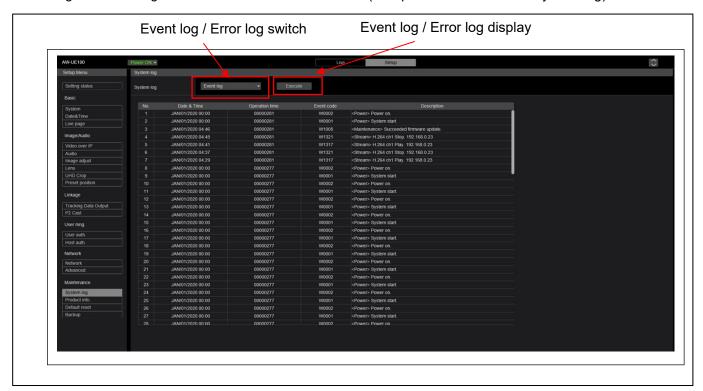

## < Event Log >

| Event Log   | Note                                                                               |
|-------------|------------------------------------------------------------------------------------|
| No.         | Up to 1000 events. The newest event log is No.1.                                   |
| Date & Time | Date and Time that the event has occurred. Without time setting, bar is displayed. |
| Event code  | Refer to the following table.                                                      |
| Description | Refer to the following table.                                                      |

## < Error Log >

| Error Log         | Note                                                 |
|-------------------|------------------------------------------------------|
| No.               | Up to 32 errors. The newest event log is No.1.       |
| Operation time    | Hour Meter that the error has occurred. (0h – 9999h) |
| Error code        | Refer to the following table.                        |
| Error description | Refer to the following table.                        |

## < Event Log table >

| Event<br>Code | Event Description                           | Note                                        |
|---------------|---------------------------------------------|---------------------------------------------|
| W0001         | <power> System start.</power>               | Power was supplied and system started.      |
| W0002         | <power> Power on.</power>                   | "Power ON" button is pressed on WEB screen. |
| W0003         | <power> Standby.</power>                    | "Standby" button is pressed on WEB screen.  |
| W0004         | <power> POE+ power is not supplied.</power> | POE+ power supply was not detected.         |

|          |                                                                                                    | This error occurs when using DoE hub                                                                                                    |
|----------|----------------------------------------------------------------------------------------------------|----------------------------------------------------------------------------------------------------|
| W0005    | s Downers DOE ( (Hondware) is worthing                                                                                                    | This error occurs when using PoE hub.                                                                                                    |
| W0005    | <power> POE+ (Hardware) is working.</power>                                                                                                    | POE+ power supply was OK. (Hardware detection)                                                                                                    |
| W1003    | <power> POE+ (Software) is working. Maintananae Suggeded OSD Manual</power>                                                                                                    | POE+ power supply was OK. (Software detection)                                                                                                    |
| VV 1003  | <maintenance> Succeeded OSD Menu initialization</maintenance>                                                                                                    | Initialization of OSD menu (Maintenance -> Initialize) was successful.                                                                                                    |
| W1005    |                                                                                                    |                                                                                                    |
| W1005    | <maintenance> Succeeded firmware update Maintenance&gt; Failed firmware update</maintenance>                                                                                                    | Firmware update (Maintenance -> Product info) was successful.                                                                                                    |
|          | <pre><maintenance> Failed firmware update</maintenance></pre>                                                                                                    | Firmware update (Maintenance -> Product info) failed.                                                                                                    |
| W1007    | <maintenance> Succeeded OSD menu and</maintenance>                                                                                                    | "Reset to the default (Except the network settings)" of WEB menu                                                                                                    |
| \M/4.000 | WEB menu initialization                                                                                                    | (Maintenance -> Default reset) was successful.                                                                                                    |
| W1008    | <maintenance> Reboot</maintenance>                                                                                                    | "Reboot" of WEB menu (Maintenance -> Default reset) was                                                                                                    |
| W1009    | Maintananas Cuasadad configuration                                                                                                    | executed.                                                                                                    |
| VV 1009  | <pre><maintenance> Succeeded configuration</maintenance></pre>                                                                                                    | Setting data upload (Maintenance -> Backup) was successful.                                                                                                    |
| W1013    | data upload <maintenance> Succeeded Scene All</maintenance>                                                                                                    | Initialization of all Scenes succeeded.                                                                                                    |
| VV 1013  | initialization.                                                                                                    | Initialization of all Scenes succeeded.                                                                                                    |
| W1014    | <pre><maintenance> Succeeded Scene 1</maintenance></pre>                                                                                                    | Initialization of Scene 1 succeeded.                                                                                                    |
| VV 1014  | initialization.                                                                                                    | Initialization of Scene 1 succeeded.                                                                                                    |
| W1015    | <maintenance> Succeeded Scene 2</maintenance>                                                                                                    | Initialization of Scene 2 succeeded.                                                                                                    |
| VV 1013  | initialization.                                                                                                    | initialization of occine 2 succeeded.                                                                                                    |
| W1016    | <maintenance> Succeeded Scene 3</maintenance>                                                                                                    | Initialization of Scene 3 succeeded.                                                                                                    |
| ******   | initialization.                                                                                                    | initialization of occine o successed.                                                                                                    |
| W1017    | <maintenance> Succeeded Scene 4</maintenance>                                                                                                    | Initialization of Scene 4 succeeded.                                                                                                    |
|          | initialization.                                                                                                    | Thinking and the country of country of count |
| W1203    | <pre><date&time> Date&amp;Time exchanged</date&time></pre>                                                                                                    | Date and time has been set.                                                                                                    |
|          |                                                                                                    | PC synchronization / NTP sever connection / Manual setting Time synchronization succeeded                                                                                                    |
| W1205    | <ntp> NTP update succeeded</ntp>                                                                                                    | The connection error with the NTP server.                                                                                                    |
| W1206    | <ntp> No response from the NTP server</ntp>                                                                                                    | Generating the Self-signed Certificate has been completed.                                                                                                    |
| W1210    | <https> Self-signed Certificate Generated</https>                                                                                                    |                                                                                                    |
| W1211    | <https> Self-signed Certificate Deleted</https>                                                                                                    | Deleting the Self-signed Certificate has been completed.                                                                                                    |
| W1212    | <https> Certificate Signing Request</https>                                                                                                    | Generating the Certificate Signing Request has been completed.                                                                                                    |
|          | Generated                                                                                                    | Installation of the CA Contificate has been consulated                                                                                                    |
| W1213    | <hr/> <hr/> | Installation of the CA Certificate has been completed.                                                                                                    |
| W1214    | <hr/> <hr/> | Deleting the CA Certificate has been completed.                                                                                                    |
| W1215    | <hr/> <hr/> | The previous CRT key has been applied.                                                                                                    |
| W1216    | <hr/> HTTPS> CRT key Generated                                                                                                    | Generating the CRT key has been completed.                                                                                                    |
| W1217    | <genlock> Genlock succeeded</genlock>                                                                                                    | After detecting the genlock signal, the external lock succeeded.                                                                                                    |
| W1218    | <genlock> Genlock failed</genlock>                                                                                                    | After detecting the genlock signal, the external lock failed.                                                                                                    |
| W1220    | <codec> General error occurred</codec>                                                                                                    | Codec error occurred. (ex. JPEG freeze)                                                                                                    |
| W1302    | <login> Login failed. [username] [IP address]</login>                                                                                                    | Login (user name for user authentication, IP address for host authentication)                                                                                                    |
| W1303    | <login> Remote camera controller</login>                                                                                                    | ROP connection and IP / account information                                                                                                    |
|          | connected [username] [IP address]                                                                                                    |                                                                                                    |
| W1311    | <pre><stream> Mipeg ch1 Play [username] [IP</stream></pre>                                                                                                    | User information display who started mjpeg delivery                                                                                                    |
|          | address]                                                                                                    |                                                                                                    |
| W1312    | <pre><stream> Mjpeg ch2 Play [username] [IP</stream></pre>                                                                                                    | User information display who started mjpeg delivery                                                                                                    |
|          | address]                                                                                                    |                                                                                                    |
| W1313    | <pre><stream> Mjpeg ch3 Play [username] [IP</stream></pre>                                                                                                    | User information display who started mjpeg delivery                                                                                                    |
|          | address]                                                                                                    |                                                                                                    |
| W1314    | <pre><stream> Mjpeg ch1 Stop [username] [IP</stream></pre>                                                                                                    | User information display who stopped mjpeg delivery                                                                                                    |
|          | address]                                                                                                    |                                                                                                    |
| W1315    | <pre><stream> Mjpeg ch2 Stop [username] [IP</stream></pre>                                                                                                    | User information display who stopped mjpeg delivery                                                                                                    |
|          | N O are a sele freezerment in                                                                                                    | <u> </u>                                                                                                    |

|          | address]                                                          |                                                                                                    |
|----------|-------------------------------------------------------------------|----------------------------------------------------------------------------------------------------|
| W1316    | <stream> Mjpeg ch3 Stop [username] [IP</stream>                   | User information display who stopped mjpeg delivery                                                                                                    |
|          | address]                                                          |                                                                                                    |
| W1317    | <stream> H.264 ch1 Play [username] [IP</stream>                   | User information display who started H.264 delivery                                                                                                    |
|          | address]                                                          |                                                                                                    |
| W1318    | <stream> H.264 ch2 Play [username] [IP</stream>                   | User information display who started H.264 delivery                                                                                                    |
|          | address]                                                          |                                                                                                    |
| W1319    | <stream> H.264 ch3 Play [username] [IP</stream>                   | User information display who started H.264 delivery                                                                                                    |
|          | address]                                                          | Heaving was tiped display who should H 2004 delivery                                                                                                    |
| W1320    | <stream> H.264 ch4 Play [username] [IP</stream>                   | User information display who started H.264 delivery                                                                                                    |
|          | address]                                                          | User information display who stopped H.264 delivery                                                                                                    |
| W1321    | <stream> H.264 ch1 Stop [username] [IP</stream>                   | Oser information display who stopped H.204 delivery                                                                                                    |
| 14/4000  | address]                                                          | User information display who stopped H.264 delivery                                                                                                    |
| W1322    | <stream> H.264 ch2 Stop [username] [IP</stream>                   | Osci information display who stopped 11.204 delivery                                                                                                    |
| 14/4202  | address]                                                          | User information display who stopped H.264 delivery                                                                                                    |
| W1323    | <pre><stream> H.264 ch3 Stop [username] [IP</stream></pre>        | Coor missing alopies, this stopped times to assist of                                                                                                    |
| W1324    | address]                                                          | User information display who stopped H.264 delivery                                                                                                    |
| VV 1324  | address]                                                          |                                                                                                    |
| W1325    | <pre><stream> H.265 ch1 Play [username] [IP</stream></pre>        | User information display who started H.265 delivery                                                                                                    |
|          | address]                                                          |                                                                                                    |
| W1326    | <stream> H.265 ch1 Stop [username] [IP</stream>                   | User information display who stopped H.265 delivery                                                                                                    |
|          | address]                                                          |                                                                                                    |
| W1327    | <stream> Reached the number of</stream>                           | Maximum number of connections                                                                                                    |
|          | connections limit [username] [IP address]                         |                                                                                                    |
| W1328    | <stream> Reached the processing limit</stream>                    | CPU load upper limit                                                                                                    |
| W1329    | <stream> reached the bandwidth limit</stream>                     | Bandwidth upper limit                                                                                                    |
| W1331    | <contorol> lock remote control [username]</contorol>              | Lockout start and IP/account information                                                                                                    |
|          | [IP address]                                                      |                                                                                                    |
| W1332    | <control> Unlock remote control [username]</control>              | Lockout release and IP/account information                                                                                                    |
|          | [IP address]                                                      |                                                                                                    |
| W1341    | <stream> H.265 ch2 Play. [User's name]</stream>                   | H265 distribution start and IP/account information.                                                                                                    |
|          | [IPaddress]                                                       | LIGHT distribution stop and ID/secount information                                                                                                    |
| W1342    | <stream> H.265 ch2 Stop. [User's name]</stream>                   | H265 distribution stop and IP/account information.                                                                                                    |
| 14/40/45 | [IPaddress]                                                       | High bandwidth NDI Client Additional information display.                                                                                                    |
| W1345    | Stream> High bandwidth NDI Add Client.                            | The sandwidth Not Chefit Additional Information display.                                                                                                    |
| W1346    | [Number of Client]                                                | High bandwidth NDI Client Delete information display.                                                                                                    |
| VV 1340  | <stream> High bandwidth NDI Decrease. [Number of Client]</stream> | The state of the state of the s |
|          | [Number of Client]                                                | 1                                                                                                    |

< Error Log table >

| Event<br>Code | Event Description         | Note (Factor)                                                      |
|---------------|---------------------------|--------------------------------------------------------------------|
| 0x00          | Normal                    | No Error                                                           |
| 0x03          | Motor Driver Error        | Motor related Error(Servo) →The PT is not running for some reason. |
| 0x21          | System Error              | Abnormal communication content between Camera and Servo (Servo)    |
| 0x22          | Spec Limit Over           | PT limit exceeded(Servo)                                           |
| 0x24          | NET life-monitoring Error | NET CPU life / death monitoring timeout(V10)                       |

| 0x25 | Main Life-monitoring Error   | BE CPU life / death monitoring timeout(V10)               |
|------|------------------------------|-----------------------------------------------------------|
| 0x29 | CAM Life-monitoring Error    | CAM CPU life / death monitoring timeout(V10)              |
| 0x31 | Fan1 error                   | Fan Error(Lens side)                                      |
| 0x33 | High Temp                    | Ultra high temperature condition(Lens or Main)            |
| 0x36 | Low Temp                     | Low temperature condition(Lens or Main)                   |
| 0x40 | Temp Sensor Error            | Temperature sensor Error(Lens or Main)                    |
| 0x41 | Lens Initialize Error        | Lens origin search failed(Lens)                           |
| 0x42 | PT. Initialize Error         | Pan/Tilt origin search failed(Servo) →Timeout Error.      |
|      |                              | It is necessary to check what the previous error occurred |
| 0x43 | PoE++ Software auth. Timeout | PoE++ timeout error                                       |
| 0x50 | MR Level Error               | MR Level Error(Motor)                                     |
| 0x52 | MR Offset Error              | MR Offset Error(Motor)                                    |
| 5.02 | Will Chook Elifor            | It appears when the offset adjustment value of motor      |
|      |                              | FGMR at startup is abnorma                                |
| 0x57 | Gyro Error                   | Gyro Error(Servo)                                         |